# CSCI-1200 Data Structures — Spring 2020 Lecture  $17$  – iClicker split() Solutions

### $lls.split(11,rhs)$

This was our first example. index 11 is at the start of a node, so nothing special needs to be done. Total node count: 8

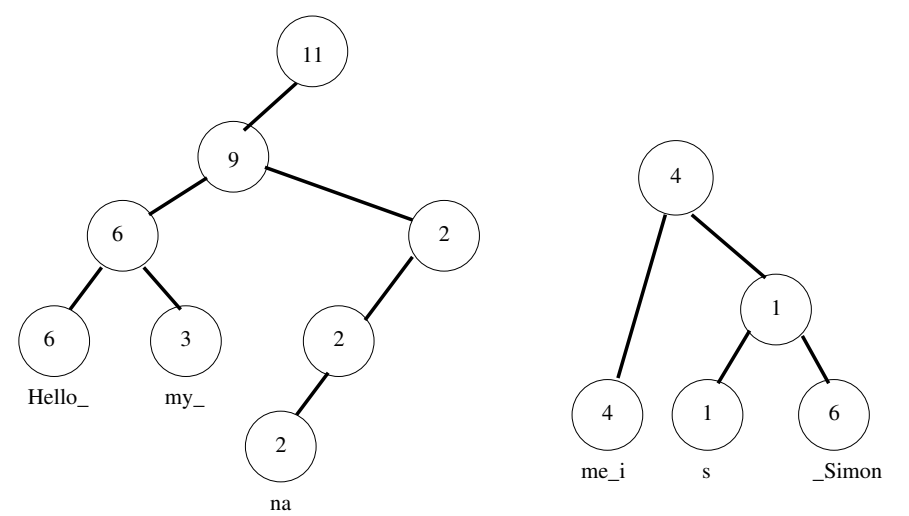

### lhs.split(7,rhs)

index 7 is in the middle of a node, so we first have to split "my " into "m" and "y " (with the old "my " node becoming the parent of the two new leaves). Total node count: 6

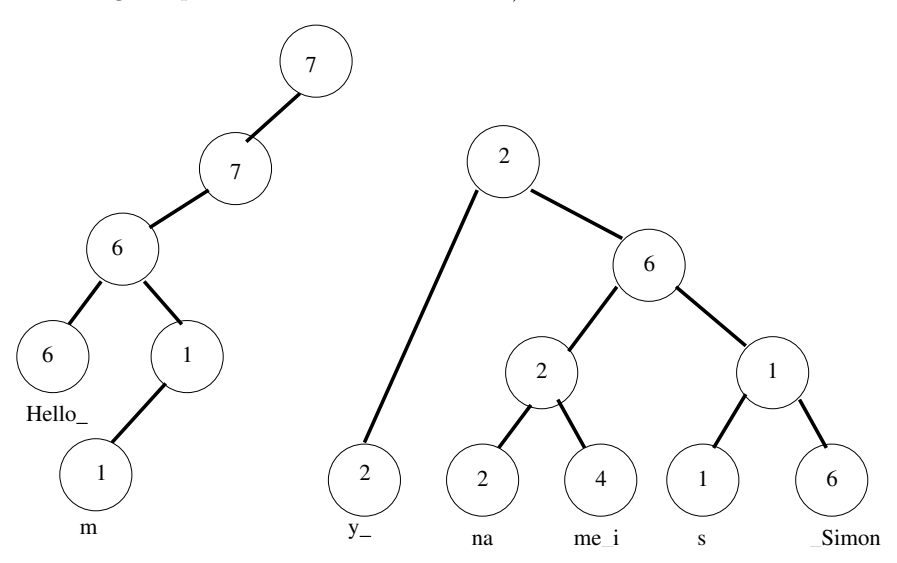

## lhs.split(6,rhs)

index 6 is at the start of a node, so nothing special needs to be done. Total node count: 4

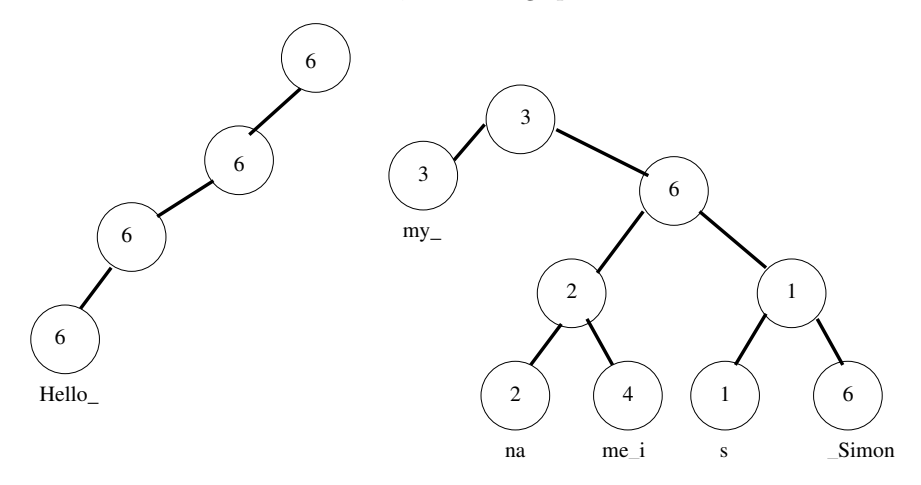

#### lhs.split(1,rhs)

index 1 is in the middle of a node, so we first have to split "Hello<sub>"</sub>" into "H" and "ello<sub>"</sub>". Total node count: 5

On the right hand side, we have severed three nodes, "ello<sub>-</sub>", "my<sub>-</sub>", and the weight 6 node at the top of the subtree that contains "na|me i|s| Simon". So we join these going left to right.

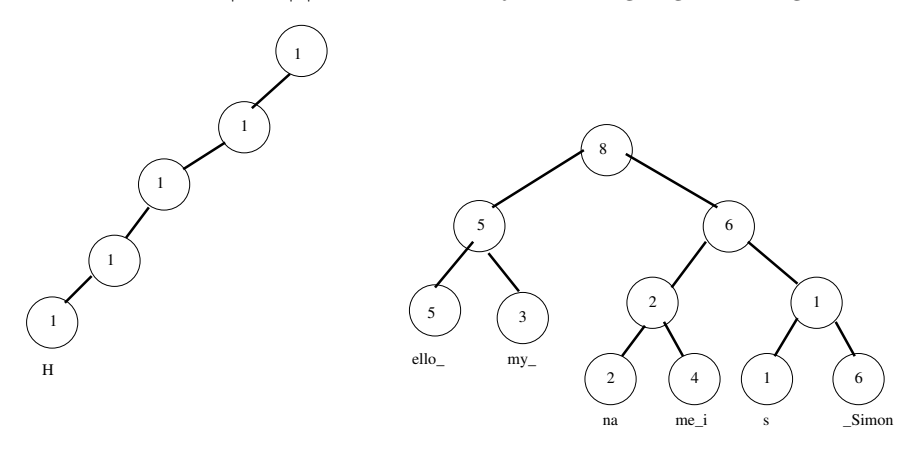